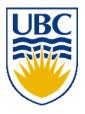

University of British Columbia CPSC 314 Computer Graphics Jan-Apr 2010

Tamara Munzner

## **Textures III**

## Week 10, Wed Mar 24

http://www.ugrad.cs.ubc.ca/~cs314/Vjan2010

#### News

- signup sheet for P3 grading
  - Mon/today/Fri signups in class
  - or send email to dingkai AT cs
    - by 48 hours after the due date or you'll lose marks
- (P4 went out Monday)

## **Review: Basic OpenGL Texturing**

- setup
  - generate identifier: glGenTextures
  - load image data: glTexImage2D
  - set texture parameters (tile/clamp/...): glTexParameteri
  - set texture drawing mode (modulate/replace/...): glTexEnvf
- drawing
  - **enable:** glEnable
  - **bind specific texture:** glBindTexture
  - specify texture coordinates before each vertex: glTexCoord2f

## **Review: Reconstruction**

- how to deal with:
  - pixels that are much larger than texels?
    - apply filtering, "averaging"

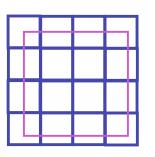

- pixels that are much smaller than texels ?
  - interpolate

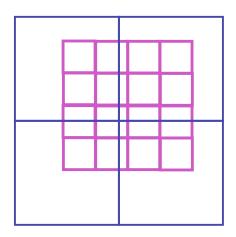

## **Review: MIPmapping**

• image pyramid, precompute averaged versions

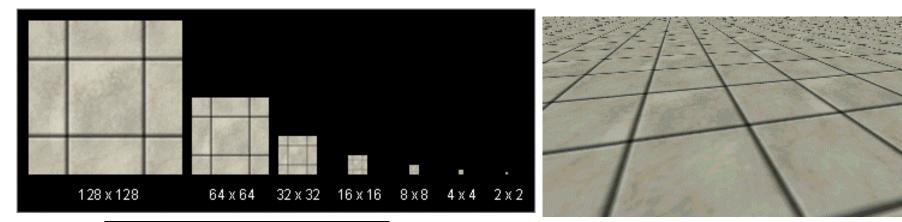

Without MIP-mapping

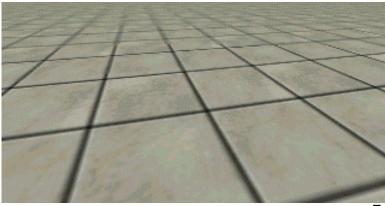

With MIP-mapping<sup>5</sup>

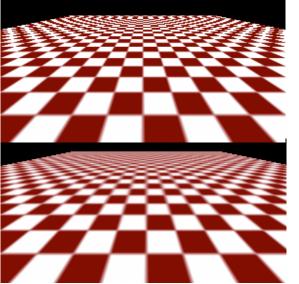

#### **Texture Parameters**

- in addition to color can control other material/object properties
  - surface normal (bump mapping)
  - reflected color (environment mapping)

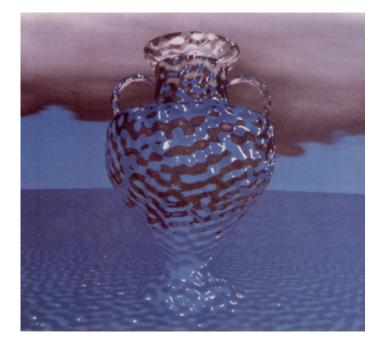

## **Bump Mapping: Normals As Texture**

- object surface often not smooth to recreate correctly need complex geometry model
- can control shape "effect" by locally perturbing surface normal
  - random perturbation
  - directional change over region

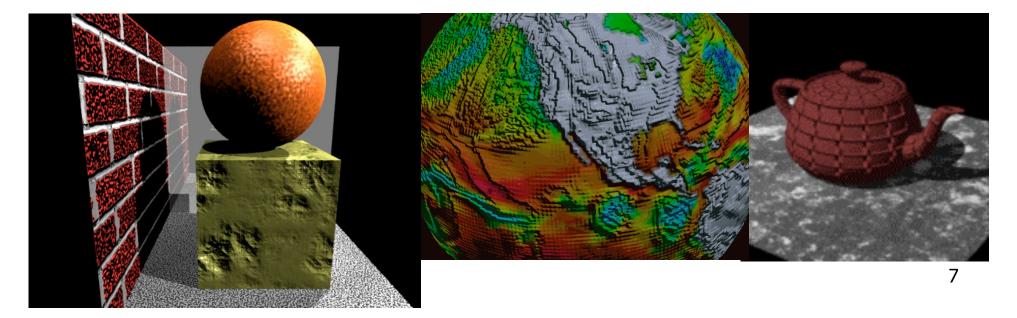

#### **Bump Mapping**

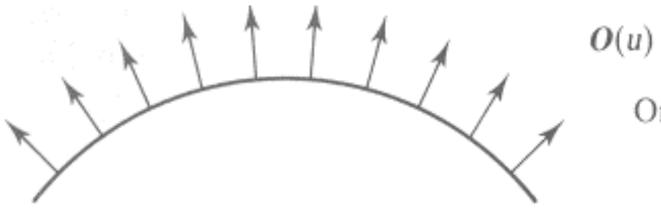

#### Original surface

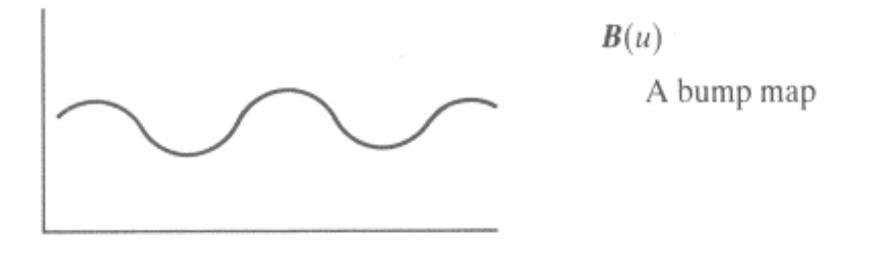

## **Bump Mapping**

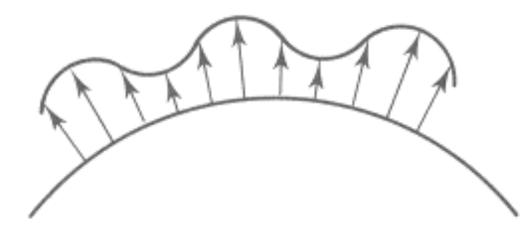

O'(u)

Lengthening or shortening O(u) using B(u)

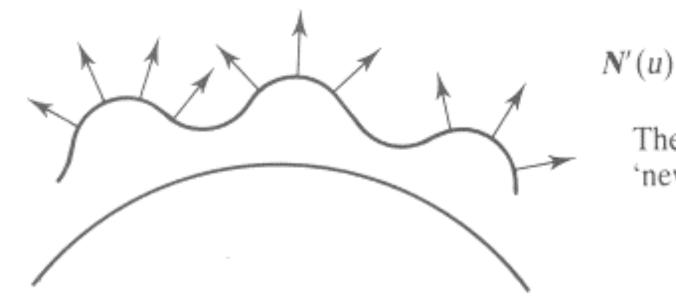

The vectors to the 'new' surface

## Embossing

- at transitions
  - rotate point's surface normal by  $\theta$  or  $\theta$

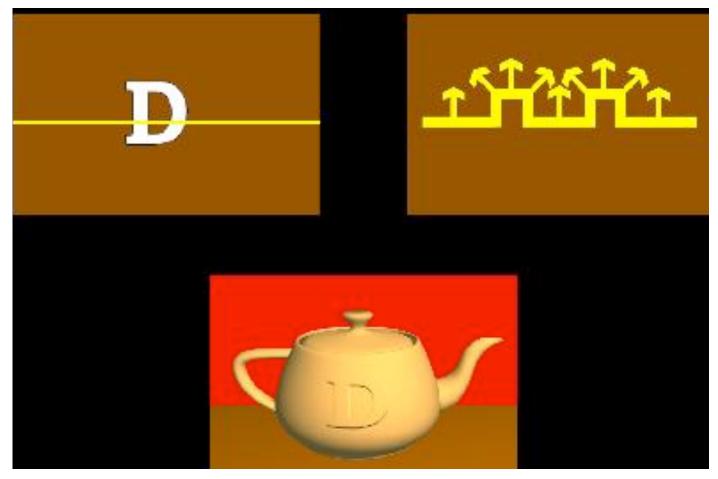

## **Displacement Mapping**

- bump mapping gets silhouettes wrong
  - shadows wrong too
- change surface geometry instead
  - only recently available with realtime graphics
  - need to subdivide surface

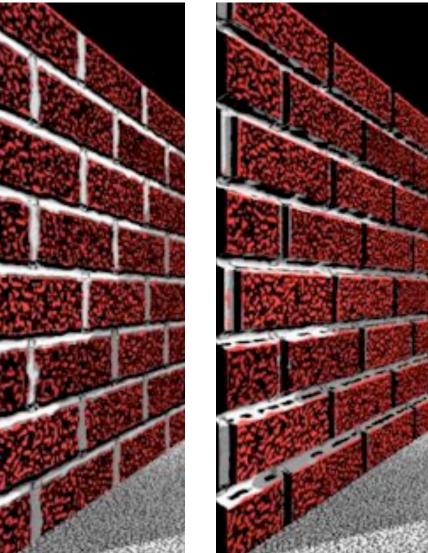

## **Environment Mapping**

- cheap way to achieve reflective effect
  - generate image of surrounding
  - map to object as texture

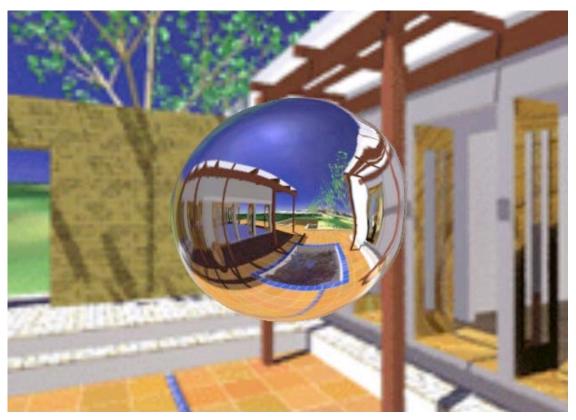

# **Environment Mapping**

- used to model object that reflects surrounding textures to the eye
  - movie example: cyborg in Terminator 2
- different approaches
  - sphere, cube most popular
    - OpenGL support
      - GL\_SPHERE\_MAP, GL\_CUBE\_MAP
  - others possible too

## **Sphere Mapping**

- texture is distorted fish-eye view
  - point camera at mirrored sphere
  - spherical texture mapping creates texture coordinates that correctly index into this texture map

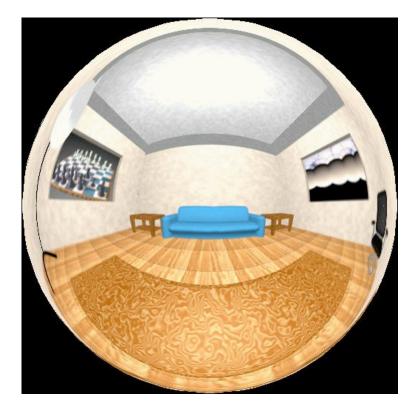

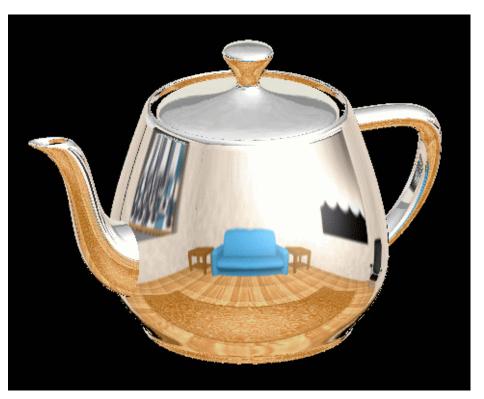

# **Cube Mapping**

- 6 planar textures, sides of cube
  - point camera in 6 different directions, facing out from origin

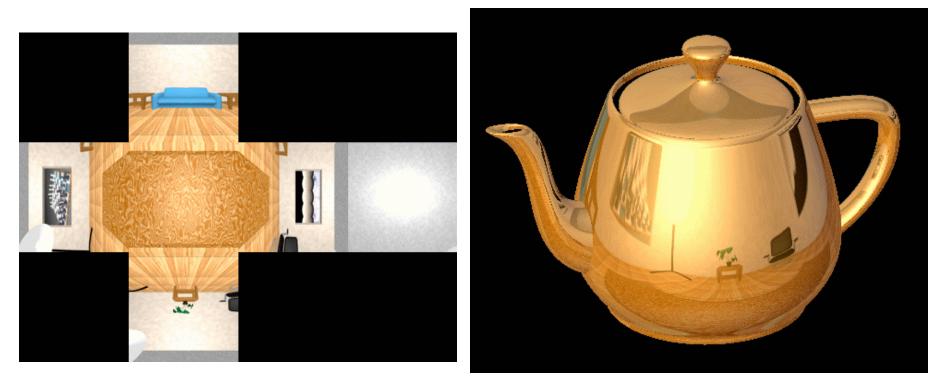

## **Cube Mapping**

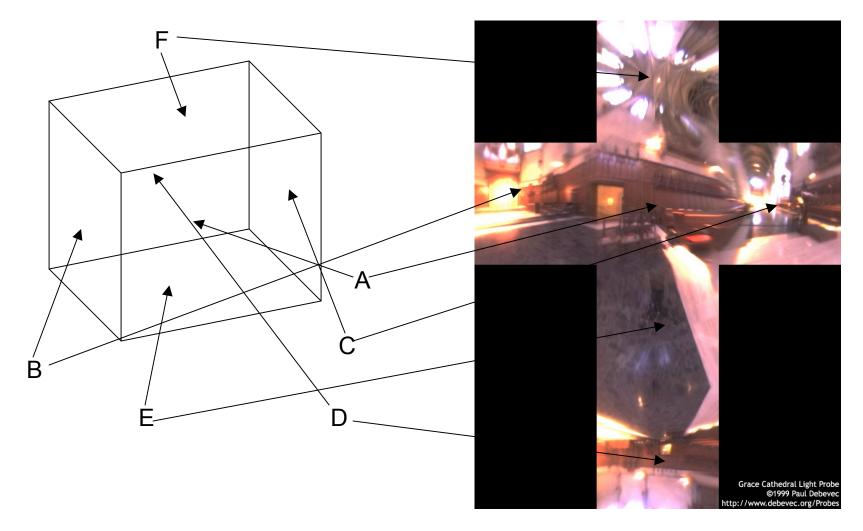

# **Cube Mapping**

- direction of reflection vector r selects the face of the cube to be indexed
  - co-ordinate with largest magnitude
    - e.g., the vector (-0.2, 0.5, -0.84) selects the -Z face
  - remaining two coordinates (normalized by the 3<sup>rd</sup> coordinate) selects the pixel from the face.
    - e.g., (-0.2, 0.5) gets mapped to (0.38, 0.80).
- difficulty in interpolating across faces

## **Volumetric Texture**

- define texture pattern over 3D domain - 3D space containing the object
  - texture function can be digitized or procedural
  - for each point on object compute texture from point location in space
- common for natural material/irregular textures (stone, wood,etc...)

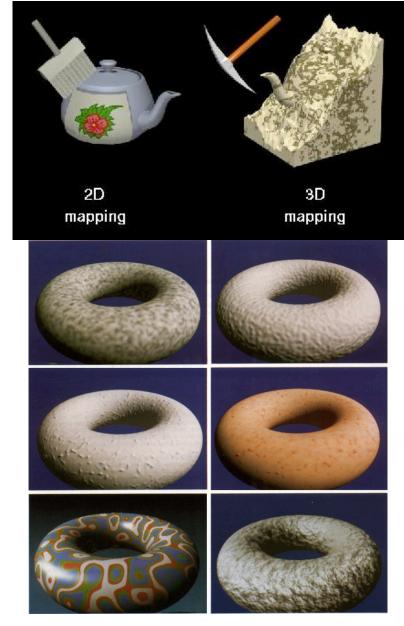

#### **Volumetric Bump Mapping**

#### Marble

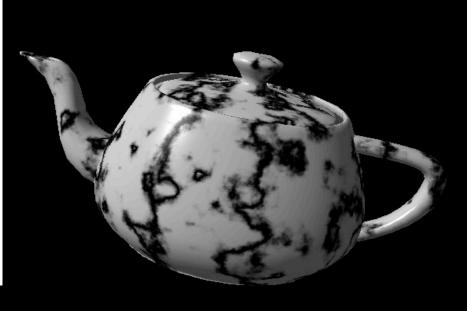

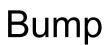

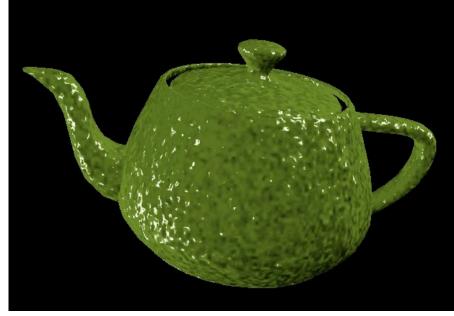

## **Volumetric Texture Principles**

- 3D function  $\rho(x,y,z)$
- texture space 3D space that holds the texture (discrete or continuous)
- rendering: for each rendered point P(x,y,z) compute p(x,y,z)
- volumetric texture mapping function/space transformed with objects

#### **Procedural Approaches**

## **Procedural Textures**

- generate "image" on the fly, instead of loading from disk
  - often saves space
  - allows arbitrary level of detail

#### **Procedural Texture Effects: Bombing**

- randomly drop bombs of various shapes, sizes and orientation into texture space (store data in table)
  - for point P search table and determine if inside shape
    - if so, color by shape
    - otherwise, color by objects color

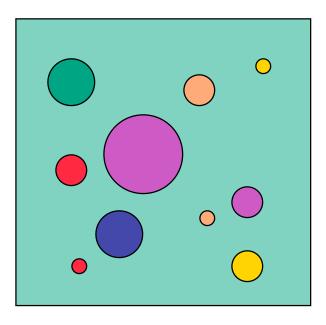

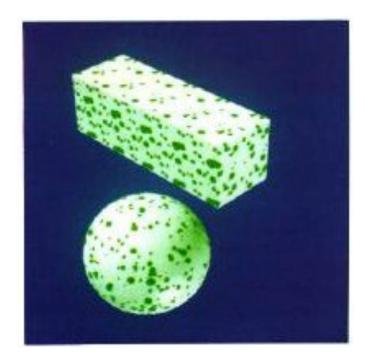

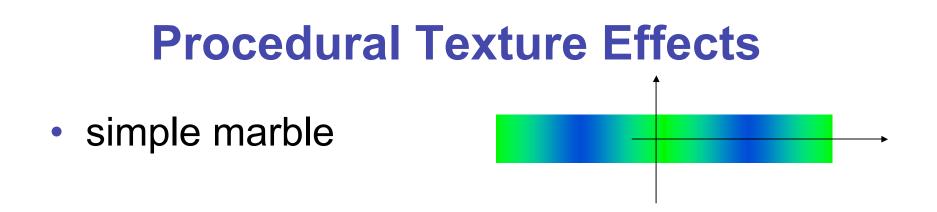

```
function boring_marble(point)
x = point.x;
return marble_color(sin(x));
// marble_color maps scalars to colors
```

#### **Perlin Noise: Procedural Textures**

#### several good explanations

- FCG Section 10.1
- http://www.noisemachine.com/talk1
- http://freespace.virgin.net/hugo.elias/models/m\_perlin.htm
- http://www.robo-murito.net/code/perlin-noise-math-faq.html

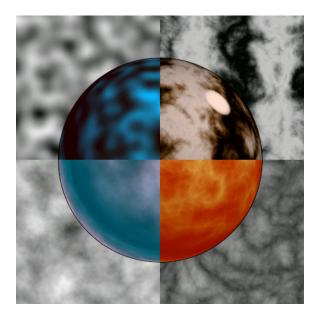

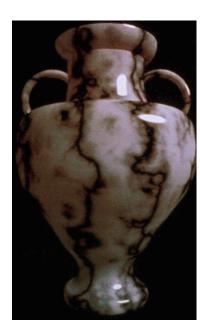

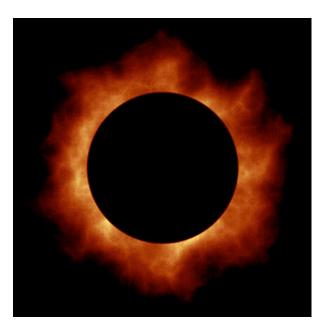

http://mrl.nyu.edu/~perlin/planet/ 25

#### **Perlin Noise: Coherency**

smooth not abrupt changes

coherent

#### white noise

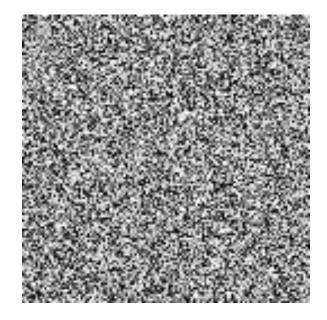

#### **Perlin Noise: Turbulence**

Sum of Noise Functions = ( Perlin Noise )

 multiple feature sizes add scaled copies of noise Amplitude : 128 Amplitude : 32 Amplitude : 64 frequency : 16 frequency : 4 frequency : 8 Amplitude : 16 Amplitude : 8 Amplitude : 4 frequency : 32 frequency : 64 frequency : 128 27

#### **Perlin Noise: Turbulence**

- multiple feature sizes
  - add scaled copies of noise

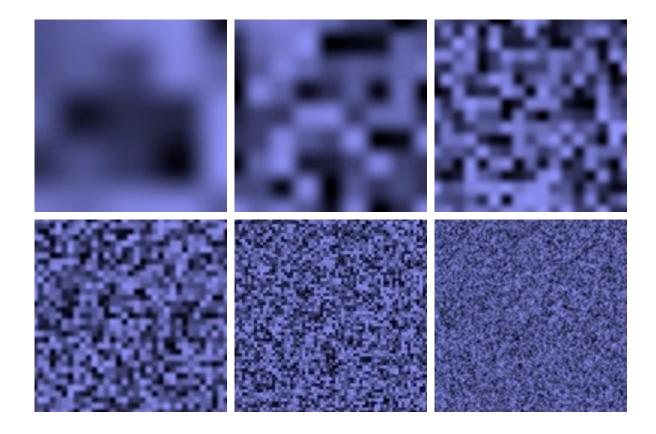

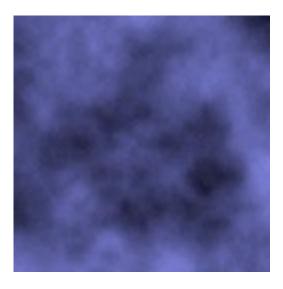

## **Perlin Noise: Turbulence**

- multiple feature sizes
  - add scaled copies of noise

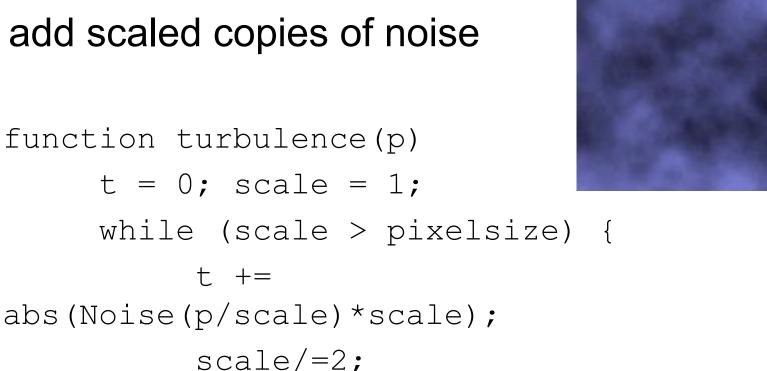

return t;

## **Generating Coherent Noise**

- just three main ideas
  - nice interpolation
  - use vector offsets to make grid irregular
  - optimization
    - sneaky use of 1D arrays instead of 2D/3D one

## **Interpolating Textures**

- nearest neighbor
- bilinear
- hermite

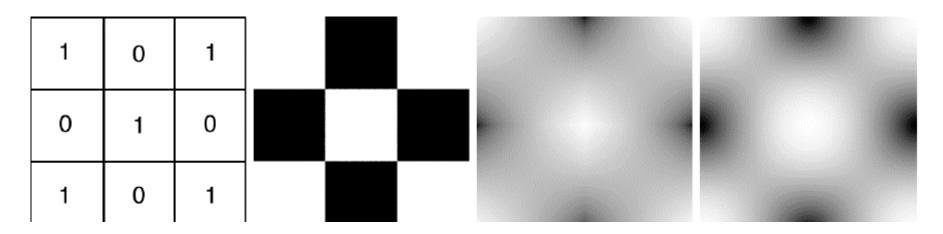

#### **Vector Offsets From Grid**

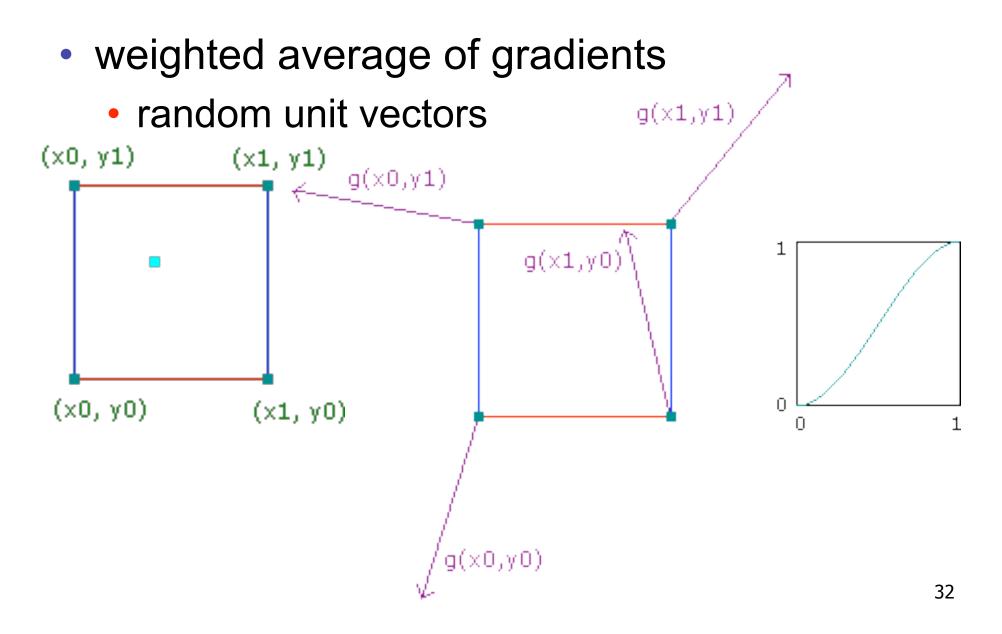

# Optimization

- save memory and time
- conceptually:
  - 2D or 3D grid
  - populate with random number generator
- actually:
  - precompute two 1D arrays of size n (typical size 256)
    - random unit vectors
    - permutation of integers 0 to n-1
  - lookup
    - $g(i, j, k) = G[(i + P[(j + P[k]) \mod n]) \mod n]$

#### **Perlin Marble**

- use turbulence, which in turn uses noise:
  - function marble(point)
    - x = point.x + turbulence(point);
    - return marble\_color(sin(x))

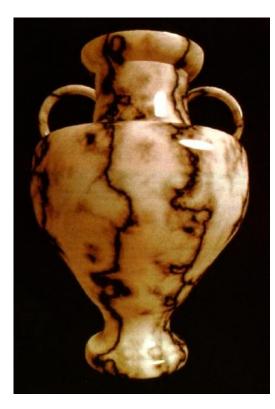

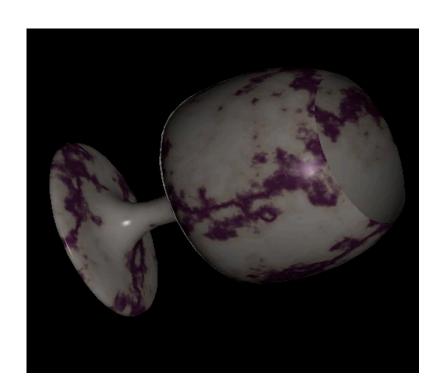

## **Procedural Modeling**

- textures, geometry
  - nonprocedural: explicitly stored in memory
- procedural approach
  - compute something on the fly
  - often less memory cost
  - visual richness
- fractals, particle systems, noise

## **Fractal Landscapes**

fractals: not just for "showing math"

recursive until termination condition

- triangle subdivision
- vertex displacement

A.S.

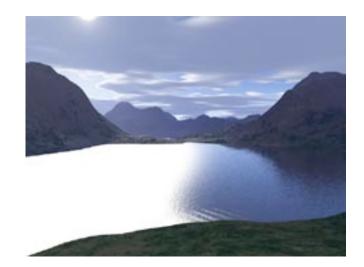

http://www.fractal-landscapes.co.uk/images.html

## **Self-Similarity**

• infinite nesting of structure on all scales

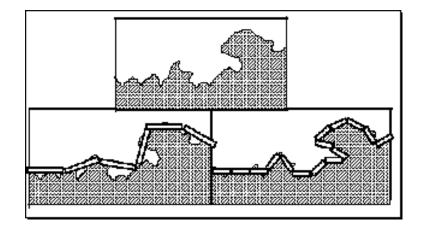

## **Fractal Dimension**

- $D = \log(N)/\log(r)$ 
  - N = measure, r = subdivision scale
    - Hausdorff dimension: noninteger

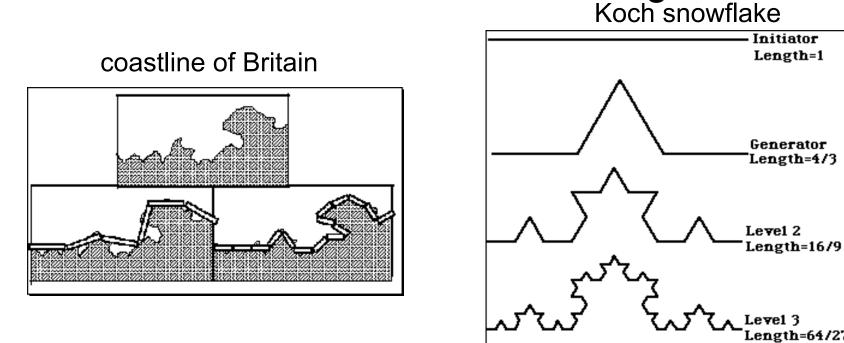

 $D = \log(N)/\log(r) D = \log(4)/\log(3) = 1.26$ 

http://www.vanderbilt.edu/AnS/psychology/cogsci/chaos/workshop/Fractals.html 38

## Language-Based Generation

- L-Systems: after Lindenmayer
  - Koch snowflake: F :- FLFRRFLF
    - F: forward, R: right, L: left
  - Mariano's Bush:
     F=FF-[-F+F+F]+[+F-F-F] }
    - angle 16

http://spanky.triumf.ca/www/fractint/lsys/plants.html

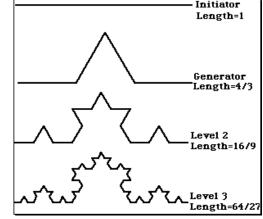

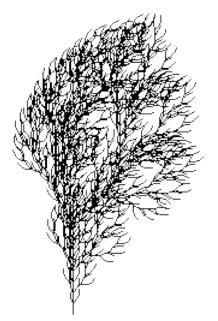

## **1D: Midpoint Displacement**

- divide in half
- randomly displace
- scale variance by half

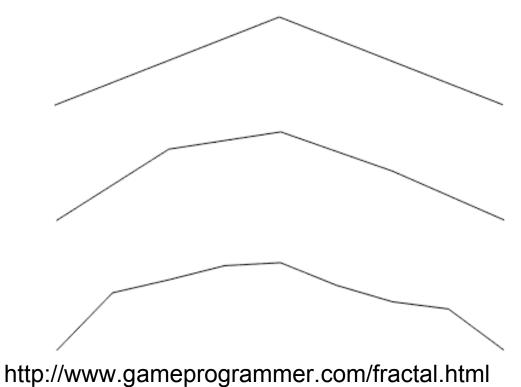

## **2D: Diamond-Square**

- fractal terrain with diamond-square approach
  - generate a new value at midpoint
  - average corner values + random displacement
  - scale variance by half each time

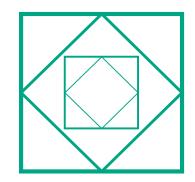

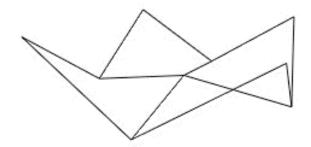

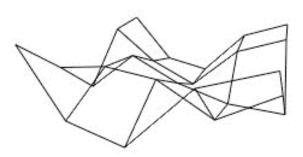

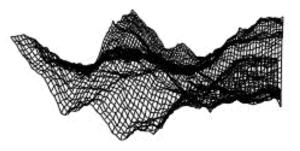

# **Particle Systems**

- loosely defined
  - modeling, or rendering, or animation
- key criteria
  - collection of particles
  - random element controls attributes
    - position, velocity (speed and direction), color, lifetime, age, shape, size, transparency
    - predefined stochastic limits: bounds, variance, type of distribution

## **Particle System Examples**

- objects changing fluidly over time
  - fire, steam, smoke, water
- objects fluid in form
  - grass, hair, dust
- physical processes
  - waterfalls, fireworks, explosions
- group dynamics: behavioral
  - birds/bats flock, fish school, human crowd, dinosaur/elephant stampede

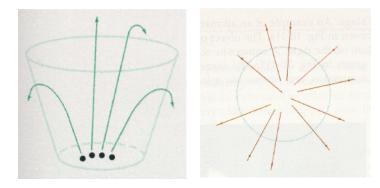

## **Particle Systems Demos**

- general particle systems
  - <u>http://www.wondertouch.com</u>
- boids: bird-like objects
  - <u>http://www.red3d.com/cwr/boids/</u>

# **Particle Life Cycle**

- generation
  - randomly within "fuzzy" location
  - initial attribute values: random or fixed
- dynamics
  - attributes of each particle may vary over time
    - color darker as particle cools off after explosion
  - can also depend on other attributes
    - position: previous particle position + velocity + time
- death
  - age and lifetime for each particle (in frames)
  - or if out of bounds, too dark to see, etc

## **Particle System Rendering**

- expensive to render thousands of particles
- simplify: avoid hidden surface calculations
  - each particle has small graphical primitive (blob)
  - pixel color: sum of all particles mapping to it
- some effects easy
  - temporal anti-aliasing (motion blur)
    - normally expensive: supersampling over time
    - position, velocity known for each particle
    - just render as streak

## **Procedural Approaches Summary**

- Perlin noise
- fractals
- L-systems
- particle systems
- not at all a complete list!
  - big subject: entire classes on this alone